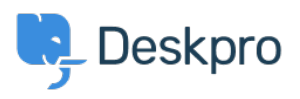

DeskproLegacy > I'm having trouble receiving notification emails when I < مركز آموزش create a ticket

## I'm having trouble receiving notification emails when I create a ticket

Ben Henley - 2023-08-31 - Comment (1[\)](#page--1-0) - Deskpro Legacy

## **Question:**

I'm trying to test email notifications. I make myself a test ticket and I don't get an email. ?Other automatic emails seem to be working. What's wrong

## **Answer:**

By default, you don't get notifications about your own actions on tickets, including creating them.

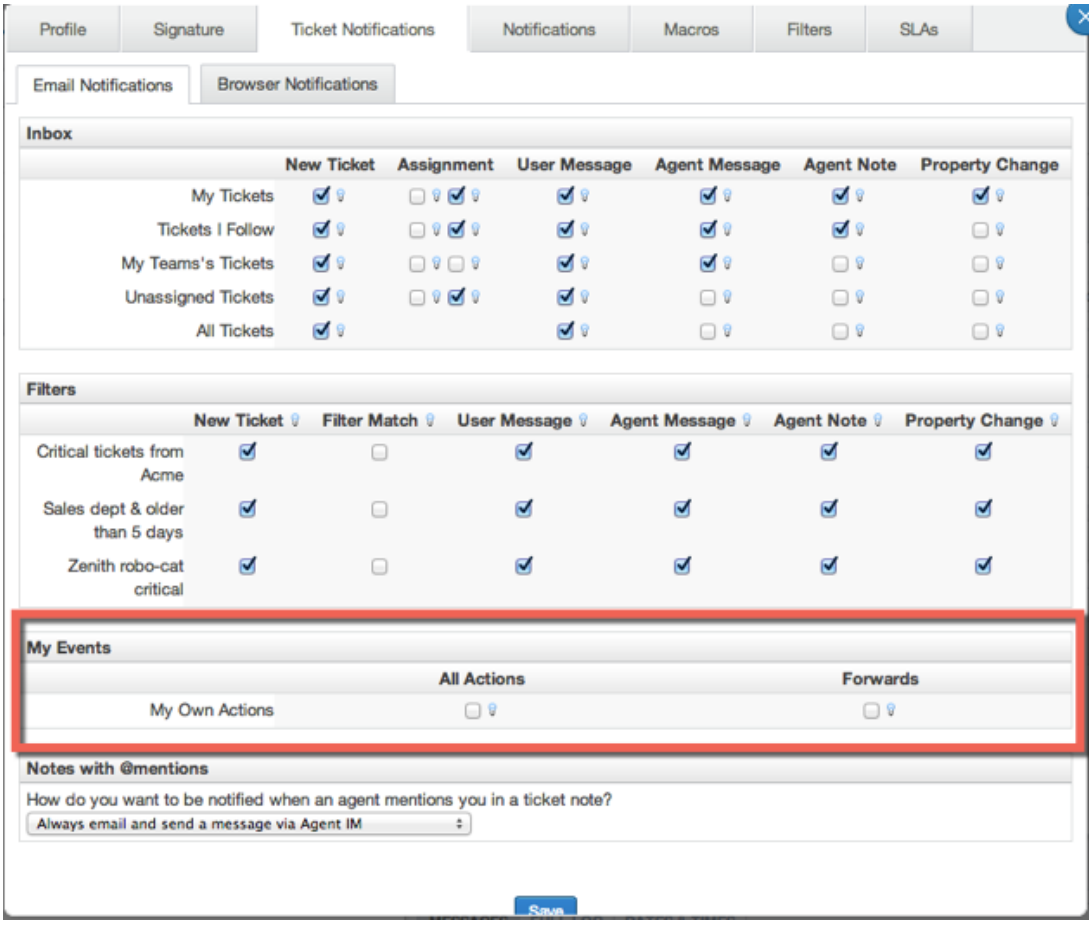

If you want to enable email notifications for your own actions, go to your Preferences at the top left of the agent interface, and change the My Own Actions settings under Email **Notifications**.

## Related Content

I'm having trouble with outgoing email . ?How do I enable logging for outgoing email .